## neat.

## Homepage Controls

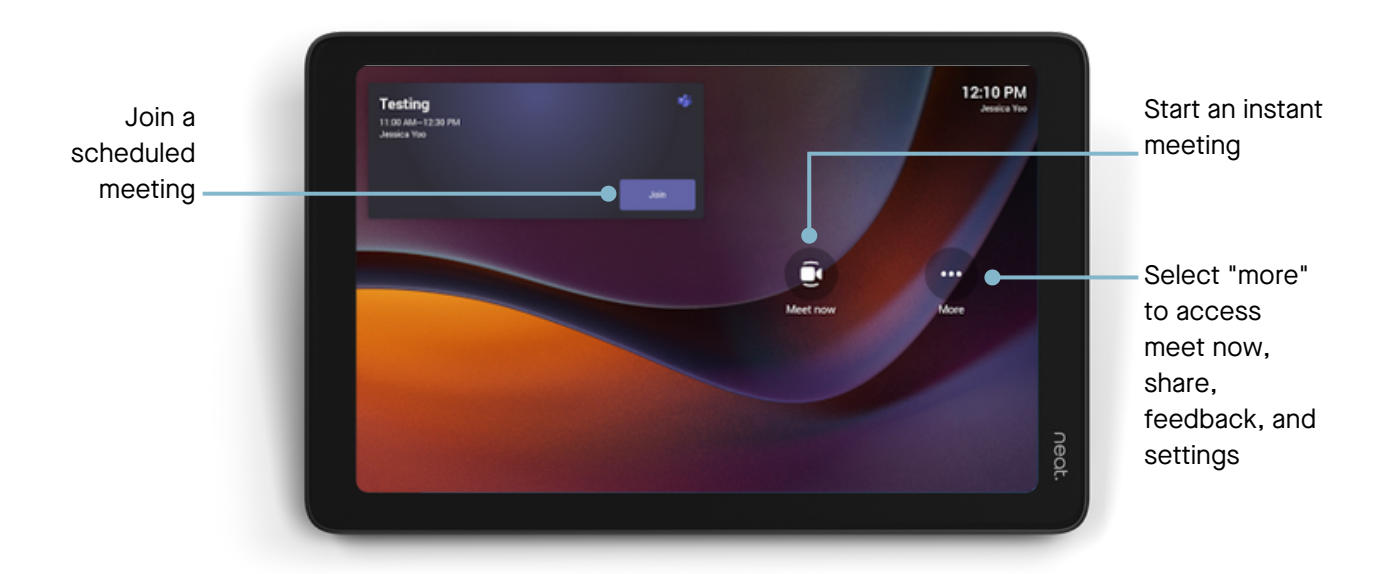

## Meeting Controls

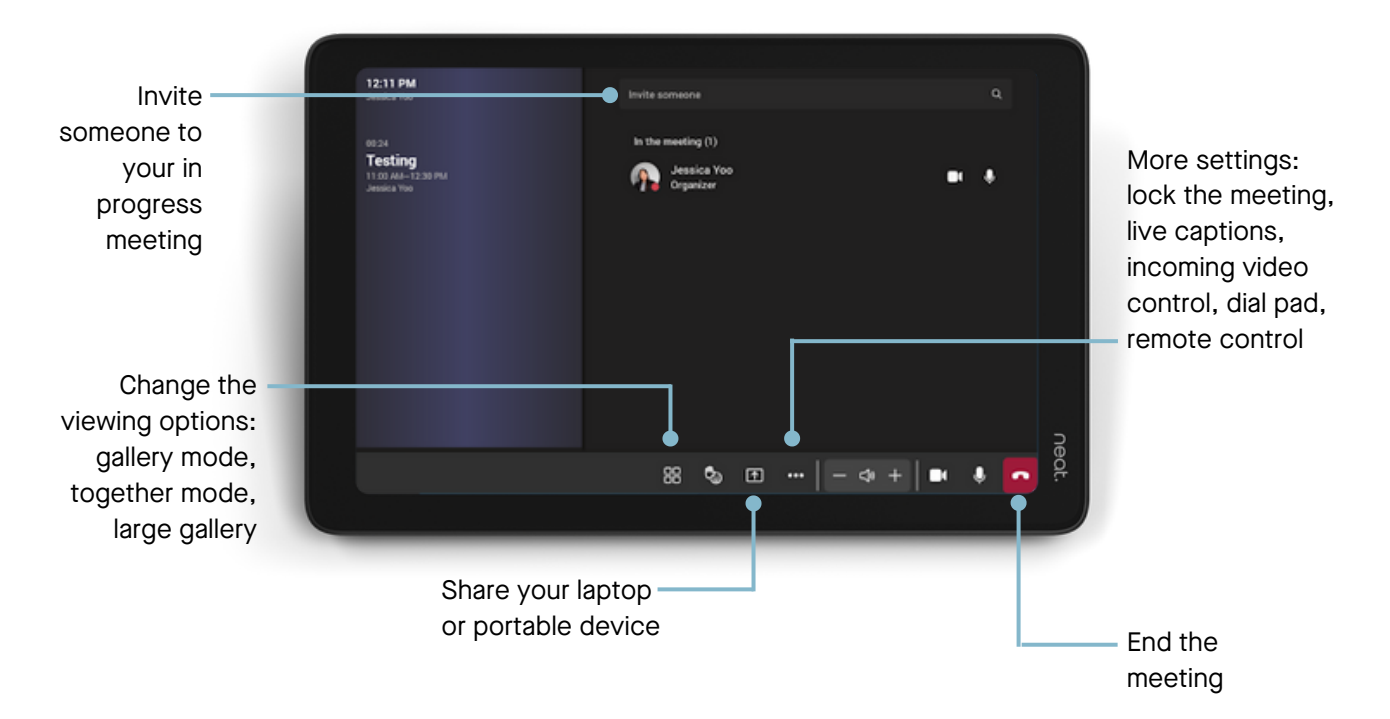